Υποστηρικτικές Λειτουργίες

Διεύθυνση Προμηθειών Λειτουργιών Παραγωγής

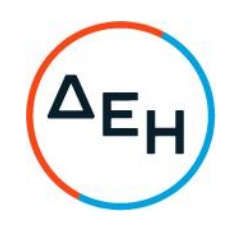

## ΑΝΑΚΟΙΝΩΣΗ ΓΙΑ Διακήρυξη ΔΠΛΠ-903137

- 1. Η ΔΕΗ Α.Ε., Χαλκοκονδύλη 30, Αθήνα (www.dei.com.gr), προσκαλεί, κατά τις διατάξεις του Κανονισμού Έργων, Προμηθειών και Υπηρεσιών της ΔΕΗ Α.Ε. (Κ.Ε.Π.Υ.) (Απόφαση Δ.Σ. 53/19.05.2020) και της Διακήρυξης ΔΠΛΠ-903137 όλους τους ενδιαφερόμενους να συμμετάσχουν σε Ηλεκτρονικό Διαγωνισμό με Ανοιχτή Διαδικασία για την ανάδειξη μειοδότη για την «Προμήθεια ενός (1) δρομέα με τα παρελκόμενα για τους κινητήρες Μ.Τ. αντλιών προσαγωγής θαλασσινού νερού ψύξης και τοποθέτηση εντός του εφεδρικού στάτη που διαθέτει ο Σταθμός της Μονάδας Νο5 του ΑΗΣ Αλιβερίου», συνολικού προϋπολογισμού € 170.000.00 πλέον ΦΠΑ. Κριτήριο ανάθεσης της σύμβασης αποτελεί η πλέον συμφέρουσα από οικονομική άποψη προσφορά, η οποία προσδιορίζεται βάσει της τιμής (χαμηλότερη τιμή) στο σύνολο.
- 2. Ο ηλεκτρονικός διαγωνισμός θα πραγματοποιηθεί για λογαριασμό της ΔΕΗ Α.Ε. με χρήση της πλατφόρμας του Συστήματος Ηλεκτρονικών Διαγωνισμών 'tenderONE' της εταιρείας cosmoONE στην ηλεκτρονική διεύθυνση https://marketsite.gr. Οι προσφορές υποβάλλονται από τους οικονομικούς φορείς ηλεκτρονικά με καταληκτική ημερομηνία και ώρα υποβολής στις 29.10.2021 και ώρα 11:00 π.μ. Μετά την παρέλευση της ως άνω καταληκτικής ημερομηνίας και ώρας, δεν υπάρχει η δυνατότητα υποβολής προσφοράς.
- 3. Τα Τεύχη της Διακήρυξης, όπως αυτά αναφέρονται στο Άρθρο 1 του Τεύχους 2 της Διακήρυξης διατίθενται δωρεάν ηλεκτρονικά μέσω της επίσημης ιστοσελίδας (site) της Επιχείρησης: https://eprocurement.dei.gr και της πλατφόρμας του Διαγωνισμού https://marketsite.gr.

ΔΕΗ Α.Ε. / ΔΠΛΠ Χαλκοκονδύλη 22, 104 32 Αθήνα